## Jugend Forscht

Geo- und Raumwissenschaften

# **Untersuchung von Umweltdaten in der Stratosphäre**

(Projekt-nummer: 102935) **Gemessen mit arduinogesteuerten Sensoren**

Von Christoph Schröder (18) Betreut durch Thomas Eberhardt Durchgeführt an der Cäcilienschule Wilhelmshaven

Zur Teilnahme am: **Landeswettbewerb Niedersachsen** In **Clausthal-Zellerfeld 2023**

## **Inhaltsverzeichnis**

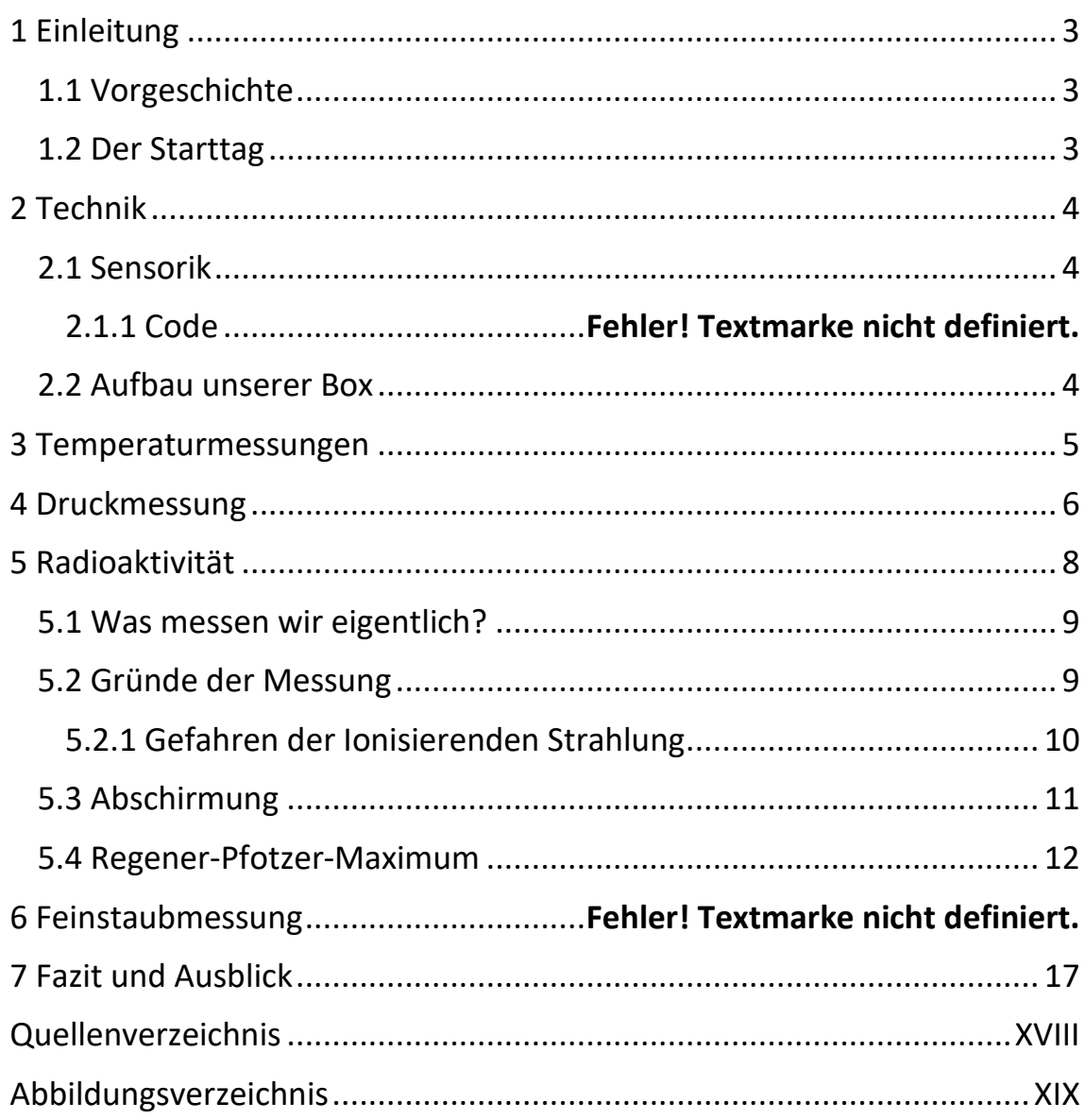

### **1 Einleitung**

#### 1.1 Vorgeschichte

<span id="page-2-1"></span><span id="page-2-0"></span>Bereits 2017 startete eine Gruppe unserer Schule den ersten "Stratofisch-" Wetterballon,

- 5 damals noch als Teilnehmer des Wettbewerbs "StratoSat". Daraus entwickelte sich an unserer Schule die Tradition, als Jugend Forscht Projekt einen Wetterballon steigen zu lassen. Da wir dies aufgrund von äußeren Umständen die letzten Jahre nicht machen konnten, sollte dieser Start besonders gut laufen und aufregende neue Daten liefern. Mit einem Team von Schülern der 9. bis 12. Klassen bereiteten wir also im Schuljahr
- 10 2021/22 alles für diesen Start vor und ließen den Ballon samt Nutzlast zusammen mit der Jade Hochschule am 21 September 2022 am Banter See Park steigen.

#### 1.2 Der Starttag

- <span id="page-2-2"></span>15 Wir hatten einige Anforderungen an unseren Starttag: Ein Tag mit passendem Wind, der unseren Ballon nicht in Richtung Meer wehen würde, und gutem Wetter, damit unsere Nutzlast trocken bleiben würde. Dieser Tag kam dann am 21. September, einem Mittwoch. Nach kurzer Anreise zum Startplatz konnten wir mit den Vorbereitungen beginnen. So wurden parallel die Technik gestartet und die Ausgabe der Messwerte überprüft und die
- 20 Ballons langsam mit Helium gefüllt und mit dem Fallschirm und schließlich der Messsonde verschnürt. Damit hatten wir dann zwei komplette Wetterballons mit einer Gesamthöhe von rund 30m bereit zum Start.

Anders als beim letzten Start, bei dem die Verschnürung beim Start aufgrund des plötzlichen Rucks, wenn der Ballon die Schnur auf Spannung zieht, gerissen ist, nutzten

25 wir dieses Mal eine weitere Leine, die nur lose durch eine Öse am Ballon gelegt wurde, um den Ballon langsam steigen zu lassen. Dadurch konnten wir solch ein Problem wie 2018 vermeiden.

Vor der versammelten Schulgemeinschaft, welche einen Countdown gestartet hatte, ließen wir unseren Wetterballon dann schließlich in die Stratosphäre starten.

30 In der rechten Abbildung B1 sind die Flugrouten beider Ballons zu sehen. Die Nutzlasten waren nicht identischer Bauart, was zu unterschiedlicher Masse führt, dies wiederum führte zu verschiedenen Aufstiegs-geschwindigkeiten und Beeinflussungen durch Luftströme. (Die grüne Route gehört zur schwereren Nutzlast.) In der unteren Abbildung B2 ist die Route der schwereren Box, mitsamt farblich gekennzeichneten Höhenverlauf,

sowie Höhe, Steigrate und die Geschwindigkeit relativ zum Boden dargestellt. Es ist leicht zu sehen, dass der Aufstieg langsam verlief, während es beim Abstieg weitaus rasanter gen Boden ging. Aufgrund einer nicht optimalen Befestigung von Box zu Fallschirm, verhedderte sich der Fallschirm als der Ballon platzte, dadurch sind wir

5 schlussendlich mit ganzen 12m/s aufgeschlagen. Dies führte auch zu Schäden innerhalb der Box, glücklicherweise blieb (fast) die ganze Sensorik unbeschadet. Auch kann man erkennen, dass der Wind in Höhen bis 20km an diesem Tag aus Norden kam, da die Geschwindigkeit bei Bewegung gen Süden weitaus höher war als bei

<span id="page-3-0"></span>10 Unterschiede der Stromrichtungen in den unterschiedlichen Höhen ist.

## **2 Technik**

Bewegung Richtung Osten. Dabei ist interessant zu beobachten, wie abrupt die

## 2.1 Sensorik

<span id="page-3-1"></span>Um die Messwerte zu ermitteln haben wir folgende Sensoren an den Arduinos verwendet:

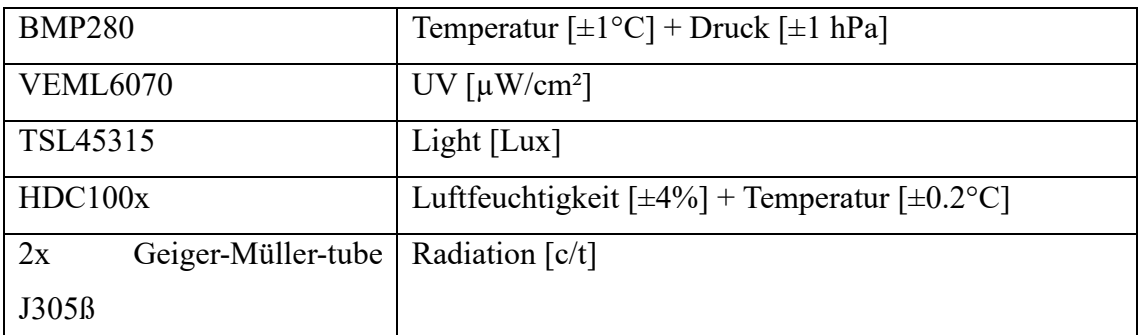

15 Weiter haben wir auch den Datenlogger STRATO3 verwendet, welcher uns folgende Daten gab: RTC [HH:MM: SS: DD:MM:YYYY], GPS, Speed [knt, m/s], Temperatur in / out [°C], Druck [hPa] und Luftfeuchtigkeit [%] Von diesen Sensoren waren der VEML6070, der TSL45315 sowie der BMP280 an der

Außenseite der Box befestigt. Ebenso waren der Temperatur-, der Druck- und der

20 Luftfeuchtigkeitssensor des STRATO3 außerhalb befestigt.

<span id="page-3-2"></span>Der Code unserer Sensorik unter [Q1] aufrufbar.

#### 2.2 Aufbau unserer Box

Die Grundlage unsere Nutzlast bildete eine Styroporbox, die wir mit der Technik füllten.

25 Damit diese nicht frei rumfliegt, haben wir uns ein System überlegt, um alles sicher zu verstauen. Dies beinhaltete zwei 3D-gedruckte Regale, Kabelbinder und eine gewaltige Menge Gewebeband.

Die Arduinos sitzen an den Positionen 1 und 2, der Datenlogger von Stratoflights auf Position 3. Die Geiger-Müller-Zählrohre sind die Positionen 4 und 5, die Positionierung erfolgte so, dass wir einen großen Abstand zwischen den Geiger-Müller-Zählern halten können, um ggf. Funkenflug zu vermeiden (Immerhin arbeiten die Sensoren mit rund

5 360V.) Die Position der Box wurde über die Tracker 6 und 7 übermittelt. Die 10 000mAh Powerbank, welche die Arduinos, sowie die Kameras 9, 10 und 11 mit Strom versorgte, ist unter dem Arduino 1 auf Position 8.

Bei der Konstruktion der Box gab es jedoch im Vorfeld auch Probleme. So wurde die

- 10 erste Styroporbox mit Sprühfarbe Orange gefärbt, wobei jedoch die Lösungsmittel die Box angriffen und wir somit auf die Ersatzbox zurückgreifen mussten. Doch dies sollte nicht das einzige Problem bleiben: Das Gewicht der Box überschritt immer wieder das maximale Startgewicht des Ballons (1600g) und wir mussten an verschiedensten Stellen sparen. Am Ende half alles nichts und wir sind bei einem geringen
- 15 Übergewicht geblieben. Da wir aber genug Helium hatten und man davon ausgehen kann, dass es nicht das wahre Startgewicht ist, sondern eben das Maximum, bis wohin der Verkäufer eine Garantie bieten kann, waren wir guter Dinge, dass der Start reibungslos ablaufen würde.

## **3 Temperaturmessungen**

<span id="page-4-0"></span>20

Wie beschrieben wurden mehrere Temperatursensoren in der Stratosonde verbaut. Wir gingen von vornherein nicht davon aus, irgendwelche besonderen Messwerte zu erhalten, denn schließlich ist dieser Bereich schon zulänglich von der Wissenschaft untersucht worden. Was wir jedoch zeigen wollten, war die Qualität von Low-Cost Sensoren. 25 Würden unsere Sensoren alle ungefähr gleiche Werte liefern, die zudem noch mit den zu

erwarteten Werten übereinstimmen, wäre gezeigt, dass auch Low-Cost Sensoren für solche Projekte ausreichen. Damit müssten es nicht immer die High-End Produkte sein, um verlässliche Messdaten zu sammeln.

So entschieden wir uns, wie auch schon beim ersten Start der Projektreihe, die Daten mit

30 denen zweier Wetterstationen, die in etwa zeitgleich und relativ nahe zu uns Daten gesammelt hatten, zu vergleichen<sup>1</sup>. Dabei fiel jedoch auf, dass wir, vor allem nach Eintritt in die Ozonschicht (15km), weiter von den Literaturwerten entfernt waren als zunächst gedacht (siehe D1). So waren die Boxen des DWD beide unter -50°C, während wir auf

<sup>1</sup> University of Wyoming *Datenbank der Wettermessungen verschiedener Stationen Weltweit*, Stationen: 10035&10113 zum Zeitpunkt: 2022 Aug 21 1200

minimal -45,5°C gelangten, der BMP280 sogar nur auf -35°C.

Aufgrund dieser Differenzen testeten wir die Sensoren auch einmal in einem Gefrierfach (-20°C). Dabei ergaben sich folgende Daten: (Die Messung des BMP280 war zeitlich nicht umsetzbar)

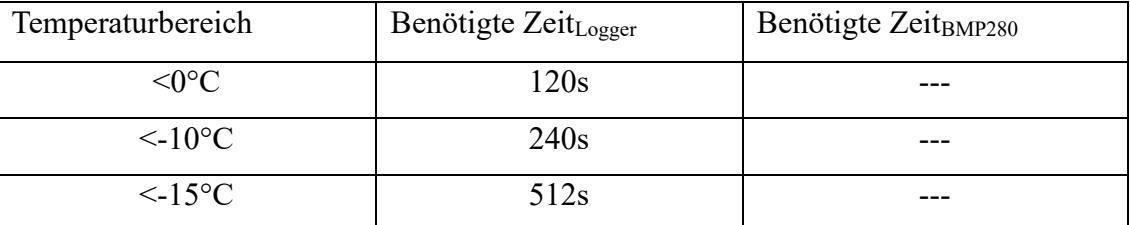

- 5 Der Ext. Sensor des Datenloggers ist also auch bei Temperaturen bis -20°C verlässlich nutzbar. Das der Sensor erst nach 2min unter 0°C kam, ist der Bauart geschuldet; gemessen wird die Temperatur am PCB selbst, entsprechend muss es erst eine Zeit herunterkühlen, bis es den realistischsten Wert liefert, dieser wird aber auch immer etwas über dem Realitätswert liegen, da Strom durch den Sensor fließt. Diese Zeitspanne sollte
- 10 sich aufgrund der langsamen Temperatursenkung auf der Ballonfahrt nicht von Relevanz sein. Wie sich die Sensoren bei noch niedrigeren Temperaturen, ohne Sonneneinstrahlung verhalten, werden wir versuchen noch vor dem nächsten Ballonstart in Erfahrung zu bringen.

Denn es kam recht schnell die Idee auf, es könne auch an dem höheren Lichteinfall liegen.

15 Unsere Sensoren waren jeglicher Sonneneinstrahlung frei ausgesetzt, so dass diese die Sensoren zusätzlich erwärmt haben könnten. Der Aufbau der Sonden, welche die Stationen nutzten, ist uns nicht bekannt, aber wir gehen davon aus, dass sie, um möglichst unverfälschte Daten zu erlangen, die Sensoren vor äußeren Einflüssen abdeckten.

Es wäre also für die nächste Mission sinnvoll, einen weiteren, möglichst baugleichen,

20 externen Temperatursensor an der Sonde zu befestigen, der vor dem Sonneneinfluss bewahrt wird. Somit könnte man dann einen besseren Vergleich zwischen den Sensoren, und auch dem Einfluss der Sonne, darstellen.

Eine noch genauere Auswertung unserer Temperaturmesswerte nahm eine andere Gruppe im Bereich "Schüler experimentieren" unter dem Namen "Temperatur und 25 Luftdruckverlauf beim Flug in die Stratosphäre" vor.

## **4 Druckmessung**

<span id="page-5-0"></span>Wie beschrieben waren auch Drucksensoren verbaut, deren Daten wir auch auswerteten. Detailliert gehen wir an dieser Stelle aber nicht auf die Messergebnisse ein, da der

30 Druckverlauf mittlerweile zu den trivialen Datenreihen der Physik gehört. Dennoch gibt es keine Funktion in Abhängigkeit des Drucks, die die Höhe präzise über 11km angeben kann. Sowohl die barometrische wie auch die internationale Höhenformel sind beide nur bis 11km zur Benutzung empfohlen. In D2 sind sowohl unsere Messwerte (hPa) wie auch beide Formeln dargestellt. Man kann die Abweichung hier sehr gut erkennen. Die Formeln scheinen jedoch sogar unter 11km unpräzise zu sein. Dies wird

5 jedoch vermutlich an dem außergewöhnlich hohen Druck, den wir an dem Tag maßen, liegen. An dem Tag herrschte im Mittel ca. ein Druck von 1029hPa, also 16hPa über dem Normdruck.

Aufgrund des Mangels an Präzision über 11km, wollten wir zumindest eine Regression aufstellen, die für diesen Bereich verlässliche Werte gibt. Dabei war aufgrund der

- 10 Datenlage der erste Ansatz eine logarithmische Regression. Diese wies auch direkt eine hohe Präzision auf: Die Excel-Regression lieferte einen R²-Wert von ganzen 0,997, was auf eine recht genaue Funktion hinweist. Bei noch kleinschrittiger Betrachtung der Werte, erhielten wir mithilfe von Excel, für jeweils 5km-Schritte ab 10km, Regressionsformeln mit R²-Werten zwischen 0,9994 und 0,9999 (was einer sehr geringen Abweichung
- 15 entspricht).

Nachdem die erste Excel-Regression bereits sehr genau war, wollten wir schauen, ob man mit dem logarithmischen Ansatz noch genauer werden kann und ließen eine zweite solche Regression von einem Programm namens "Maxima" über die Daten laufen. Maxima ist ein reines Rechenprogramm und hat von Haus aus ein größeren Funktionsumfang, wie

20 auch eine größere Rechenkapazität (natürlich weiterhin an den genutzten Prozessor gebunden). Die Regression nach dem gewählten Ansatz  $a \times ln(p) + b \times p + c$  die das Programm ausgab, nutze die Werte

$$
a = -7006.403040262459 \text{ A}
$$

$$
b = -0.1851276450728221 \text{ A}
$$

$$
c = 50433.42972670128
$$

Um die Regression nun in die Physik zu übertragen, brauchen die Faktoren *a* und *b* noch Einheiten, die dafür sorgen, dass bei der Berechnung ein Wert der Einheit *m* ermittelt wird. Wir berechneten folgende Einheiten:

$$
1hPa = 100 \frac{N}{m^2} \Longrightarrow a \left[ \frac{m \times 10^{-2}}{\ln \frac{N}{m^2}} \right] \wedge b \left[ \frac{m^3 \times 10^{-2}}{N} \right]
$$

30 Da *c* kein Faktor, sondern Summand in der Formel ist, muss die Einheit zwingend *m* sein. In die Physik übertragen sieht die Formel also wie folgt aus:

$$
m(hPa) = -7006.403040262459 \frac{m \times 10^{-2}}{\ln \frac{N}{m^2}} \times \ln(hPa) - 0.1851276450728221 \frac{m^3 \times 10^{-2}}{N} \times hPa +
$$

50433.42972670128

Diese Funktion hat einen R²-Wert von 0,998 in Bezug auf unsere gemessenen Daten. Wie

genau die Kurve auf unsere Daten passt ist rechts in D3 zu sehen.

Um uns der Genauigkeit der Formel zu vergewissern, verglichen wir sie auch mit Werten von in etwa zeitgleich gestarteten Wettersonden in Schleswig und auf Norderney (D4). Es ist gut erkennbar, dass die Genauigkeit sogar mit der Höhe zunimmt, anders als bei

- 5 den zuvor betrachteten Literaturformeln. Auch die R²-Werte zeigen eine recht hohe Genauigkeit:
	- $\blacksquare$  R<sup>2</sup> relativ zu Norderney: 0,966
	- $\blacksquare$  R<sup>2</sup> relativ zu Schleswig: 0,963

<span id="page-7-0"></span>Somit ist die Formel nutzbar, jedoch muss dabei eine Toleranz der Daten im Hinterkopf 10 behalten werden.

### **5 Radioaktivität**

Wie oben beschrieben nutzten wir zwei Geiger-Müller-Zählrohre, um die Ionisierungen pro Zeit festzuhalten. Der Code funktioniert diesbezüglich so, dass auf eine

- 15 Unterbrechung der Spannung gewartet (Interupt) wird, und wenn diese eintrifft, eine Zählvariable inkrementiert wird. Gespeichert wird in einem 5s Intervall. Leider mussten wir jedoch unsere Auswertung auf die Werte des Aufstiegs bis ca. 32km beschränken. Ab dieser Marke sind die Werte des nicht abgeschirmten Sensor (im weiteren Verlauf mit "Sensor" bezeichnet) nicht mehr ansatzweise realistisch. Eine
- 20 Auswertung von alleinig den Daten des abgeschirmten Sensors wäre zwar möglich (im weiteren Verlauf als "Geiger" bezeichnet), aber auch diese schwanken über 32km zu sehr, als dass sie erklärbar wären.

Radioaktive Zerfälle sind bedingt zufällig, weshalb die Messwerte sehr statistische Daten darstellen. Deshalb sind die Strahlungswerte im Folgenden sind immer ein Schnitt aus 12

25 aufeinanderfolgenden Werten abzüglich des Minimums und des Maximums.

$$
Schnitt_{counts/5s} = \frac{\sum Rad - Max_{Rad} - Min_{Rad}}{Anz_{Rad} - 2}
$$

Die daraus entstehenden Werte werden dann mit 12 multipliziert, um einen Wert für die Ionisierungen pro Minute zu erhalten. Diese Einheit ist leichter mit Literaturwerten zu 30 vergleichen.

#### 5.1 Was messen wir eigentlich?

<span id="page-8-0"></span>Es gibt drei grundsätzlich drei Arten von radioaktiver Strahlung: α-, β- und γ-Strahlung. Diese drei Strahlungen unterscheiden sich wie folgt:

5

- **α-Strahlung** bezeichnet freigesetzte Heliumkerne. Diese ist sehr energiereich und dadurch sehr gefährlich, kommt jedoch nicht weiter als durch 10cm Luft oder ein Blatt Papier.
- **β - -Strahlung** besteht aus freien Elektronen, welche weniger energiereich sind 10 als Heliumkerne, aber kann auch schon mithilfe weniger mm von bspw. Aluminium oder Plexiglas abgeschirmt werden.
- **γ-Strahlung** bezeichnet durch Zerfall freigesetzte Photonen, wobei hier auch der Welle-Teilchen-Dualismus gilt. Diese Strahlung ist weit weniger energiereich, jedoch sehr schwer abzuschirmen. Es werden schwere Materialien wie Blei oder 15 Beton benötigt.

Da unsere Geiger-Müller-Zähler aus Glas bestehen, wird die α-Strahlung bereits dadurch abgeschirmt. Die Styroporbox ist hier tatsächlich für β-Strahlung vernachlässigbar, da Styropor nur in sehr dünne Polymerschichten eingeschlossene Luft ist.

Die Strahlung, die wir in der Stratosphäre messen ist meist noch energiereicher als in 20 Erdnähe. Das liegt daran, dass sowohl das Magnetfeld der Erde als auch verschiedene Atmosphärenschichten dafür sorgen, dass diese hochenergetische Strahlung nicht die Erde erreicht.

Unterteilt wird die kosmische Strahlung in primäre Strahlung, welche aus Protonen, Heliumkernen und Gammastrahlung besteht, und sekundäre Strahlung. Sekundäre

25 Strahlung entsteht durch Kollisionen von Protonen mit atmosphärischen Bestandteilen und besteht somit aus gespaltenen Atomen und von Atomen getrennten Elektronen.<sup>2</sup>

#### 5.2 Gründe der Messung

<span id="page-8-1"></span>30 Wie oben erwähnt sind die Strahlungswerte in höheren Luftschichten deutlich höher als auf Meereshöhe. Deshalb muss Flugpersonal, wie etwa Piloten und Flugbegleiter, nach der EU-Richtlinie 2013/59 EURATOM ab einer effektiven Strahlendosis von >1mSv/a

<sup>2</sup> MÖLLER, Johannes und Simon ORTGIES und Kristof REMMERS, *Eine Forschungsmission in der Stratosphäre*, S.13 Kapitel "8.2 Kosmische Strahlung".

diesbezüglich überwacht werden, und die Dosis, soweit möglich, reduziert werden<sup>3</sup>. Durch die Höhenstrahlung wird Luftfahrtpersonal im Mittel 1,82 mSv/a ausgesetzt, damit stellt die Luftfahrtbranche die am stärksten belastete Berufsgruppe dar. Dies wird auch bei der Betrachtung unserer Messwerte ersichtlich, denn auch wir konnten die

- 5 gemessenen Ionisierungen pro Zeit, mithilfe eines vom Hersteller der Zählrohre gegebenen Faktors<sup>4</sup>, in µSv/h umrechnen. Dabei ist jedoch zu beachten, dass dieser Faktor nur so lange präzise ist, wie es sich um <sup>137</sup>Cs oder <sup>60</sup>Co handelt, denn mit diesen Elementen wurden die Zählrohre kalibriert. Da die Höhenstrahlung energetischer als welche auf Meereshöhe ist, gehen wir davon aus,
- 10 dass die Werte eher nach oben korrigiert werden müssten. Jedoch liegt uns dafür keinerlei rechnerische Grundlage vor, weshalb wir die theoretische Korrektur zwar hier erwähnen, aber keine auf die Werte anwenden. In dem Diagramm D5 sind die mit dem Faktor berechneten Werte im Bereich von 10km bis 15km dargestellt, also in dem Bereich, in dem sich das erwähnte Personal während eines Flugs am meisten aufhält. Zu sehen ist,
- 15 dass die Werte bis zu ≈5,04 µSv/h ansteigen. Zum Vergleich: Unser auf Meereshöhe gemessener Schnitt beträgt nur rund 0,12 µSv/h, also grade mal 1/42 des gemessenen Maximums.

Diese 0,12µSv/h sind durchaus realistisch, ggf. sogar etwas zu niedrig. Denn das deutsche Bundesamt für Strahlenschutz gibt eine jährliche Strahlendosis von 1-10 mSv/a<sup>5</sup> an,

20 multipliziert man unsere 0,12µSv/h mit 8760 kommt man auf einen Wert von 1049µSv/a, dieser liegt also in dem Spektrum des Literaturwertes. Wie realistisch jedoch der Wert von 5,04µSv/h ist, bleibt aufgrund der oben genannten Spezifikationen für den Umrechnungsfaktor kritisch zu hinterfragen.

#### <span id="page-9-0"></span>25 5.2.1 Gefahren der Ionisierenden Strahlung

Doch warum gelten eigentlich diese Richtlinien? Dies liegt an den gesundheitlichen Folgen, die Strahlenexposition für einen selbst, wie auch für Nachfahren haben kann.

Denn Ionisierende Strahlung schädigt Zellen, auf die sie trifft, indem sie den gleichen

30 Effekt, wie bereits beim Wandel von primärer zu sekundärer Strahlung, durchläuft. Also indem sie chemische Bindungen spaltet oder einzelne Elektronen aus diesen abspaltet. Dadurch kann die Strahlung beispielsweise Proteine oder DNA schädigen. Die dabei

<sup>&</sup>lt;sup>3</sup> Bundesamt für Strahlenschutz (2022) Überwachung des fliegenden Personals [online]. vgl. Kapitel: "Strahlenschutzüberwachung des fliegenden Personals",]

<sup>4</sup>Libelium comunicaciones distribuidas SL (2013) Radiation board Technical Guide [online]., S.17 Kapitel: "4.1.1.Specifications": "Factor: 0.00812037037037",

<sup>5</sup> Bundesamt für Strahlenschutz, Natürliche Strahlung in Deutschland (18.05.22) [online].

entstehenden Zellschäden kann der Körper im Normalfall leicht beheben, wenn nicht, sterben die Zellen kontrolliert ab. Solange einer der beiden Vorgänge eintritt ist alles gut. Wenn jedoch die Zelle falsch repariert wird, oder nicht kontrolliert abstirbt, obwohl der Schaden nicht behoben wird, besteht ein hohes Risiko für die Entwicklung von

- 5 Krebszellen. Ebenso kann dabei Erbgut beschädigt werden, wenn es sich bei den der Strahlung ausgesetzten Organen um Keimdrüsen oder -zellen handelt. Wie sich ionisierende Strahlung auf eine Kressesamenprobe auswirkt, hat eine weitere Gruppe der Stratofische untersucht. Hierzu siehe "Untersuchung der Wirkung kosmischer Strahlung und extremer
- <span id="page-10-0"></span>10 Temperatur auf Kressekeimung" von Kim Wagner und Sara Sitnik.

#### 5.3 Abschirmung

*Es ist also zu vermuten […], dass die Abschirmung beim Anstieg des Ballons erst recht hoch sein wird, dann relativ schnell abfällt und dann wieder langsam ansteigt.*

- 15 Diese These <sup>6</sup> stellte bereits unsere Vorgängergruppe auf der Grundlage von Bodenversuchen auf. Jedoch konnten sie diese nie selbst überprüfen, da sich bei ihrem Ballonstart die Kabel von den Zählrohren gelöst hatten, wodurch es keine Messwerte gab. So beschrieben Sie auf der Grundlage von Bodenversuchen mit einem Strahler, dass eine recht hohe Abschirmung durch das Plexiglas vorliegen sollte, welche aber, aufgrund der
- 20 höheren Energie der kosmischen Strahlung, mit der Höhe sinkt. Um die Werte bereits vorab zu prüfen, führten wir selbst auch Bodentests, ähnlich denen der vorhergehenden Gruppe durch. Dafür wurden ein <sup>226</sup>Ra Präparat und ein Arduino mit Geiger-Müller-Zählrohr so positioniert, dass der "Strahl" des Präparats genau auf das Zählrohr ausgerichtet war (D6). Dazwischen wurden dann verschieden Materialien gestellt, um
- 25 deren Abschirmung zu bestimmen. Zu diesen Materialien gehörten beispielweise Plexiglas, Holz und Aluminium

<sup>6</sup> MÖLLER, Johannes und Frederik GEORGIUS und Lukas UNGEFUG, *Experimente in der Stratosphäre*, S.6 Z.27-29

#### *Auszug aus den Messergebnissen:*

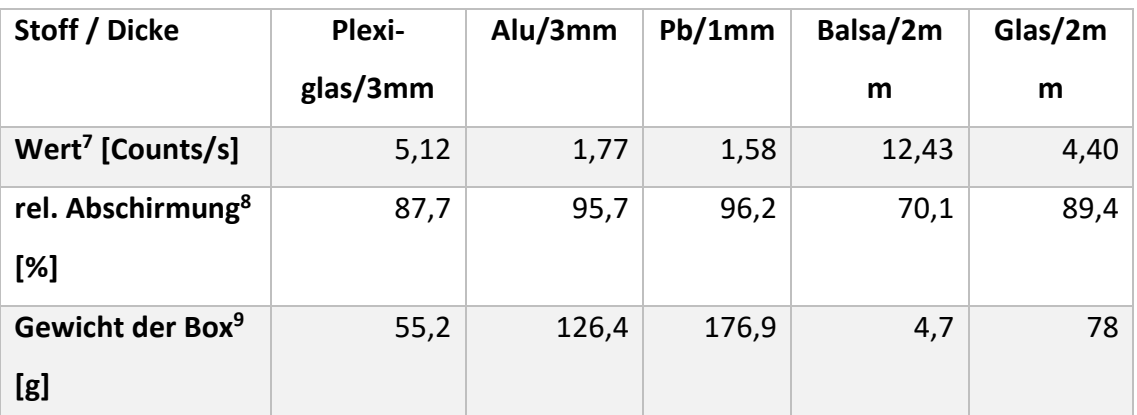

Wie zu sehen, geht Plexiglas eindeutig als eindeutig als für uns einzig sinnvolles Material raus, da es das mit weitem beste Abschirmung-zu-Gewicht Verhältnis hat. Für nur wenige Prozent mehr Abschirmung wäre eine deutliche Steigerung der Masse notwendig.

5

Eins der Ziele dieses Ballonstarts war es, die Eingangs des Unterkapitels erwähnte These auf ihren Wahrheitsgehalt zu testen. Dafür wurde dann eine kleine Plexiglasbox für eins der Zählrohre konstruiert.

Aus den Daten, die wir dann schlussendlich sammelten (D7), ergibt sich, dass der

10 vorhergesagte schnelle Abfall nicht eintritt, vielmehr ist es ein langsames Sinken der Abschirmung. Jedoch ist die Abschirmung mit zunehmender Höhe geringer, womit zumindest ein Teil der Hypothese wahr ist. Somit kann man für folgende Stratosphärenflüge noch nach weiteren Materialien suchen, die leicht, günstig und besser als Plexiglas abschirmen. Auch Kombinationen verschiedener Materialien 15 unterschiedlicher Dichte könnten getestet werden.

Dies könnte beim nächsten Ballonstart in noch engerer Kooperation mit dem Kresse-Team durchgeführt werden, indem man die Kressesamen und das Zählrohr im selben abschirmenden Behältnis verstaut.

#### <span id="page-11-0"></span>20 5.4 Regener-Pfotzer-Maximum

Das Regener-Pfotzer-Maximum stellt ein Hoch der Radioaktivität in ca. 18km Höhe dar. Entdeckt wurde es 1934 von Prof. Erich Regener und seinem Schüler Georg Pfotzer, als diese zwei Ballons mit Geiger-Müller-Rohren steigen ließen.

<sup>7</sup> Der angegebene Wert stellt den Durchschnitt aus 30s Bestrahlung im beschrieben Versuchsaufbau (D6) dar,

<sup>&</sup>lt;sup>8</sup> Die rel. Abschirmung wurde über 1-Wert<sub>Material</sub>/Wert<sub>unabgeschirmt</sub> berechnet

<sup>9</sup> Das Gewicht der Box wurde berechnet, in dem wir die Maße einer Box um ein GM-Tube mit Dichte<sub>Material</sub> und Dicke multiplizierten

Auch wir konnten dieses Maximum mit unseren Messungen beobachten (Abb. D8). Dabei liegt der höchste von uns gemessene Wert bei 911 Ionisierungen pro Minute auf einer Höhe von 21943,8m. Dies entspricht ungefähr dem **760-**fachen des Schnitts auf NN. Der Maximalwert des abgeschirmten Sensors liegt bei 815 Ionisierungen pro Minute auf

5 einer Höhe von 21661m.

Bei der Betrachtung der realitätsnähe dieser Messwerte stellt man zuerst fest, dass die meisten Quellen, die ich fand, andere Einheiten nutzten. Bei längerer Suche fand ich dann schließlich doch ein Paper von Samuel Bancroft, der die Ionisierungen pro Zeit gemessen hat. In diesem Paper wurde ebenfalls ein Ballon mit Styroporbox und GM-Tube

- 10 verwendet. Bancroft gibt in seinem Paper einen Peak von 227 Counts / 17s <sup>10</sup> auf einer Höhe von ca.  $20 \text{km}$  an<sup>11</sup>, also ca. 807 Counts / min. Unsere Werte liegen hier also nicht unbeachtlich über einem ähnlichen Versuch. Dies scheint an erhöhten Sonnenaktivitäten an unserem Starttag gelegen zu haben. Denn laut dem Archiv von *Spaceweatherlive.com*  gab es am 21.Sep. 22 mehr Sonneneruptionen verschiedener Typen (unter anderem
- 15 Röntgenhintergrundfluß) als am 28. Jun 2013. Leider können wir an dieser Stelle nichts mehr, als nur das Messergebnis präsentieren und damit die Existenz des Maximums bestätigen.

Stichhaltige Ansätze für Gründe haben wir leider nicht. Ebenfalls im Internet und in der Landesbibliothek Oldenburg fanden sich keine Erklärungsansätze für dieses Phänomen.

20

#### 5.5 Regressionsuntersuchung

Aufgrund des sehr stochastischen Charakters der Messwerte, nutzten wir Maxima ein weiteres Mal. Diesmal, um eine Regression durch den verlässlichen Teil unserer 25 Messwerte zu legen. Dabei nutzten wir trotz des bis zum Maximum logistischen

Verhaltens, um auch den Abfall mit zunehmender Höhe miteinzubeziehen.

Bedingung dieser Regression war in unseren Augen die Genauigkeit, denn ist sie zu ungenau, ist die Aussagekraft zu gering, jedoch geschieht gleiches, auch wenn die Funktion zu genau wird. Denn dann nähert sie sich zu sehr an unsere Messwerte, als an

30 den Verlauf der Kurve, welchen wir als recht gleichmäßig erwarten würde. Deshalb starteten wir mit einer Regression 30sten grades  $(a_{30} \cdot x^{30} + a_{29} \cdot x^{29} + ... + a_1 \cdot x + n)$ . Dieser Ansatz stellte sich jedoch bereits als zu genau raus. Im weiteren Verlauf gingen wir in "zweier Schritten abwärts" um eine möglichst gute Funktion zu finden, da sich ab

 $10$  Samuel Bancroft et al 2013 Phys. Educ. 49 S.168 . The peak count rate recorded was 227 counts in a 17 s interval"

<sup>&</sup>lt;sup>11</sup> Samuel Bancroft et al 2013 Phys. Educ. 49 S.166 "The peak of incidences [...] occurs at an altitude of approximately 20 km"

x<sup>15</sup> schon ein recht guten Verlauf erhielten, reduzierten wir den Grad von dort an nur noch um einen pro Durchlauf. Schlussendlich hatten wir mit einer Funktion 11ten Grades eine Funktion, die wir als durchaus aussagekräftig einstufen würden. Wobei zu beachten ist, dass wir jetzt nur ein Dataset nutzen konnten und radioaktive Messwerte immer

5 stochastischer Natur sind. Entsprechend ist unsere Funktion, trotz ihres scheinbar guten Verlaufs, in ihrer Aussagekraft beschränkt.

Die gefundene Funktion sieht wie folgt aus:

#### $\mathcal{C}PM(x = H\ddot{o}he[m] < 32000) =$

10 2,67042975116615  $\times$  10<sup>-43</sup>  $\times$   $x^{11}$  - 4,87787260727998  $\times$  10<sup>-38</sup>  $\times$   $x^{10}$  + 3,84043340089566  $\times$  $10^{-33} \times x^9 - 1,70129010164163 \times 10^{-28} \times x^8 + 4,63975429671144 \times 10^{-24} \times x^7 8,00225266772197\times 10^{-20}\times x^6 + 8,63306737475151\times 10^{-16}\times x^5 - 5,58838829772393\times$  $10^{-12} \times x^4 + 2,03046049850713 \times 10^{-8} \times x^3 - 3,52585827560358 \times 10^{-5} \times x^2 +$  $0,0201081176845369 \times x + 15,1290588984643$ 

15

Das Maximum der Funktion liegt ungefähr bei (22000 **|** 846) und somit ist die Maximalstelle sehr nahe an unserer Messung, liegt jedoch 65CPM niedriger. Gleichzeitig liegt sie 39CPM über der Messung von Bancroft, könnte also durchaus realistisch sein. Auch unter der Betrachtung dessen, dass der Wert auf 20km bei 829CPM liegt, also nur

- 20 12CPM über dem Wert von Bancroft. Auch auf die Werte des ersten Wetterballons unserer Schule passen die Werte unserer Funktion in etwa. So beschreibt eine von der ersten Gruppe erstellte Regression einen ungefähren Mittelwert der Streudaten auf einer Höhe von 17km ein ungefähres Maximum bei ca. 14 Counts/s; unsere Regression gibt für den Bereich einen Wert von 12Counts/s an.
- 25 Insgesamt lässt sich unsere Regression also als guten Richtwert für die Ionisierungen pro Minute abhängig von der Höhe verwenden. Exakte Voraussagen sind für Ionisierungen pro Zeit aufgrund des stochastischen Charakters radioaktiver Zerfälle nicht möglich. Hierbei sind natürlich auch noch Einflüsse wie der Breitengrad (Erdmagnetfeld) zu beachten.

30

#### **6 Feinstaubmessung**

In einer weiteren Box, organisiert und gestartet in Kooperation mit Dr. Wolfgang Wenzel <sup>12</sup> von der IHJO, wurde der Feinstaubsensor *Nova SDS011* verbaut. Jedoch

5 wurden die Daten über einen anderen Microcontroller gespeichert, wodurch wir nicht innerhalb einer Datei Höhe und Daten hatten, auch waren in der Datei mit Höhenangabe mehr Daten als den Feinstaubwerten zugeordnet werden können. Dieses Zuordnungsproblem ließ sich jedoch leicht lösen:

Dafür wurde zuerst die Laufzeit des SDS011 berechnet ( $5 \times Anz_{Wert}$ ), diese Zeit dann

- 10 durch das Speicherintervall des GPS geteilt. Somit hatten wir die Anzahl der Messwerte, die das GPS in der Zeit gespeichert hat. Durch Abziehen der Anz<sub>GPSΔt</sub> von der Anz<sub>GPS</sub> konnte nun die Zelle bestimmt werden, in der sich die Daten zeitlich überschneiden. Da die Messintervalle jedoch unterschiedlich waren (2s  $\wedge$  5s), haben wir in Excel, über ein Makro, die Daten zuordnen lassen, indem wir für alle 10s-Werte den Wert übernommen
- 15 haben und für die 5s-Werte den Durchschnitt der n4s $GPS$  und n6s $GPS$  berechneten.

#### 6.1 Luftfeuchtigkeit

Der nächste Schritt war nun, verschiedene Kompensationsregressionen auf die Daten

20 anzuwenden.

Dies ist nötig, da Feinstaub oftmals hygroskopisch ist, also sich mit zunehmender Luftfeuchtigkeit ausdehnt. Da unser Sensor, wie auch viele andere Low-Cost Sensoren, die Konzentration über Laserstreuung bestimmt, wird somit der Wert mit zunehmender Luftfeuchtigkeit zu hoch dargestellt, teilweise um ein Vielfaches<sup>13</sup>. Leider gibt es nicht

25 die eine Kompensationsformel, sodass wir zunächst 2 Formeln, die einer von uns in einem anderen Projekt <sup>14</sup> bereits 2020 erarbeitet hat, und eine aus einer Publikation Bernd Laquai<sup>15</sup> nutzten. Beide Formeln arbeiten mit einem Korrekturwert, der abhängig von der Luftfeuchtigkeit ist, durch den der Rohwert dividiert wird.

<sup>12</sup> (2022) Daten sammeln in 36 Kilometern Höhe [online].

<sup>13</sup> LAQUAI, B., 2018. Vgl. S.2 Z.32-40

<sup>14</sup> SCHRÖDER, Christoph und Paul LÜDECKE, Entwicklung von Korrekturformeln zur Bereinigung von Feinstaubmesswerten, Kapitel "*Korrekturformeln"- Formeln von Eureqa*

Korrekturwert<sub>PM10</sub>(Hum [%] = x) = 0,613058889220302 + 0,0083824564877141·x + 1,45034171517673e-6·x<sup>3</sup> +  $0.69045776990058 \cdot$ asin(asin(8,33564981369386\*10<sup>-9</sup>·x<sup>4</sup>)) +  $0.0705755764421595 \cdot (0.613058889220302x$  + 0,0083824564877141·x²mod8,33564981369386\*10-9 ·x<sup>4</sup> - 0,000179238334365864·x²)

Korrekturwert<sub>PM2.5</sub>(Hum  $\begin{bmatrix} % \end{bmatrix}$  = x) = 0,149433581918676+0,0196788333120107·x +0,000000626445489433865· $x^{4}+1461,04280094489/x^{3}-0,0000061452054333726·x^{3}$ 

<sup>15</sup> LAQUAI, B. 2018, vgl. S.12 Z.10-34

#### $Feinstaubwert (Hum) =$ Rohwert Korrektufaktor(Hum)

Wir können jedoch keine der beiden Formeln in ihrer realitätsnähe verifizieren. Dafür wären gravimetrische Messgeräte erforderlich, welche die Luft trocknen, bevor die Masse an Partikeln gemessen wird. Diese sind jedoch aufgrund von mindestens 5 vierstelligen Beträgen für uns als Schule nicht wirtschaftlich.

- Da die Luftfeuchtigkeit, wie beschrieben, eine große Rolle bei der Betrachtung der Messdaten spielt, wollen wir an dieser Stelle, noch vor den Feinstaubdaten, einen Blick auf die Feuchtigkeitswerte bis 15km werfen (D11), die zweite Hälfte des Aufstiegs wird hier von uns vernachlässigt, da die Werte dem Trend der vorhergehenden Werte folgen
- 10 und recht konstant bleiben. Der Verlauf bis 15km ist jedoch tatsächlich sehr interessant, denn die Werte sinken nicht, wie zu erwarten wäre, ähnlich einer exponentiellen Abnahme, sondern sinken die ersten tausend Meter sehr schnell bis sie sogar ein paar hundert Meter nahe der 0% scheinen, um dann wieder sehr rapide zu steigen. Dadurch könnte man zunächst von Falschdaten zwischen 3000m und 4000m ausgehen. Ebenso
- 15 denkbar wäre aber auch, dass die erhöhten Werte zwischen 4000m und 8000m durch Wolken in diesen Höhen verursacht wurden.

Nach einem lokalen Maximum bei knapp unter 6000m sinken die Werte anschließend wieder gen 0%. Bitte behalten Sie im Hinterkopf, dass auf diesem Weg, bei rund 7000m, nochmal ein leichter Anstieg auftritt, während die Luft auf ≈ 8000m hingegen sehr

20 trocken ist. Dies wird gleich noch ein weiteres Mal relevant. Nach diesem Tiefpunkt kommt es noch ein letztes Mal wieder zum Anstieg der Werte, doch jetzt mit geringer Steigung als zuvor und auch nicht so hoch wie zuvor: Bereits bei ca. 8% beginnen die Werte wieder langsam zu fallen und für den restlich Aufstieg bleiben die Werte beinahe bei 0%.

25

#### 6.2 Feinstaubkonzentration

Betrachtet man nun die gemessene Feinstaubbelastung in dem Bereich bis 10km (D12 & D13), auch

30 hier stagnieren die Werte außerhalb des betrachteten Fensters bei Minimalbeträgen, fällt zuerst der gleiche rapide Fall der Werte auf, wie bereits bei der Luftfeuchtigkeit. Auch ein lokaler Hochpunkt bei rund 7km deckt sich mit den Feuchtigkeitsdaten. Bei den relativ zu den benachbarten Daten erhöhten Messwerten bei 7-8km spielt vermutlich auch noch ein weiterer Punkt mit hinein, der sogar bereits in dieser Arbeit angesprochen wurde: Die Luftfahrt. Dabei steigen die Werte auf  $2,24\mu$ g/m<sup>3</sup> PM2.5 und 6,88  $\mu$ g/m<sup>3</sup> PM10 an. Wir gehen hier von Emissionen von Verkehrsflugzeugen aus, zum einen da die Peaks nur ca. 1-2km unter der gewöhnlichen Flughöhe solcher Maschinen auftreten und

5 sich somit unter Betrachtung des Absinkens der Partikel perfekt mit den Messwerten decken würden und zweitens befinden wir uns auf dieser Höhe unweit vom Bremer Flughafen. Genauer verifizieren können wir es aber leider nicht.

## **7 Fazit und Ausblick**

<span id="page-16-0"></span>10 Mit unserer Projektarbeit konnten wir eine ziemlich genaue Funktion für die Höhe in Abhängigkeit vom Druck ermitteln. Weiter konnten wir Aussagen zur Abschirmung von Plexiglas gegenüber ionisierender Strahlung treffen, doch leider andere als erwartet, da die Abschirmung durch Plexiglas niedriger ausfiel als erhofft.

Ebenso war es uns möglich, wichtige Informationen bezüglich der Abdeckung der 15 Temperatursensoren für den nächsten Start zu sammeln. Ziel war es über die Qualität

- dieser Low-Cost-Sensoren Aussagen treffen zu können, doch die fehlende Abdeckung gegenüber der UV-Strahlung macht dies nicht möglich. Weiter konnten wie eine Feinstaubschicht beobachten, die vermutlich dem Flugverkehr geschuldet ist, während der Rest der Stratosphäre praktisch Feinstaubfrei zu sein scheint. Dies wollen wir in
- 20 Folgeversuchen überprüfen, bspw. Mit einem spezifischen Test auf Rußpartikel. Wir planen bereits diesen Sommer (2023), das Projekt fortzusetzen und den nächsten Ballon steigen zu lassen. Dann mit anderen Materialien zur Abschirmung gegenüber ionisierender Strahlung und den angesprochenen Optimierungen der Sensorik, wie z.B. der UV-Abdeckung der Temperatursensoren. Auch werden wir die angesprochenen
- 25 Kresseexperimente fortführen.

## **Quellenverzeichnis**

- <span id="page-17-0"></span>[Q1] SCHRÖDER, Christoph, *Arduino Quelltexte der 3. Stratofisch-mission*, Wilhelmshaven, 2022. Verfügbar unter: [https://drive.google.com/drive/folders/1afm1O1aLomOIym\\_CaqyENrXkZMGR](https://drive.google.com/drive/folders/1afm1O1aLomOIym_CaqyENrXkZMGRxfwt?usp=sharing) [xfwt?usp=sharing](https://drive.google.com/drive/folders/1afm1O1aLomOIym_CaqyENrXkZMGRxfwt?usp=sharing)
- [Q2] MÖLLER, Johannes und Simon ORTGIES und Kristof REMMERS, *Eine Forschungsmission in der Stratosphäre*, Wilhelmshaven 2018. Verfügbar unter: <https://strato-fische.jimdofree.com/auswertungen/1-mission-stratofische/>
- [Q3] MÖLLER, Johannes und Frederik GEORGIUS und Lukas UNGEFUG, *Experimente in der Stratosphäre*, Wilhelmshaven 2019. Verfügbar unter: <https://strato-fische.jimdofree.com/auswertungen/2-mission-jugendforscht/>
- [Q4] SCHRÖDER, Christoph und Paul LÜDECKE, *Entwicklung von Korrekturformeln zur Bereinigung von Feinstaubmesswerten*, Wilhelmshaven 2020. Verfügbar unter: [https://wv.jugendforscht.de/media/2020/project\\_90181/description/description\\_2](https://wv.jugendforscht.de/media/2020/project_90181/description/description_2021-01-15_17-35-52.pdf) 021-01-15<sup>17-35-52.pdf</sup>
- [Q5] Carl von Ossietzky Universität Oldenburg (2022) *Daten sammeln in 36 Kilometern Höhe* [online]. Oldenburg: Carl von Ossietzky Universität Oldenburg [Zugriff am 11.12.2022] Verfügbar unter:<https://ihjo.de/daten-sammeln-in-36-kilometern-hoehe/>
- [Q6] LAQUAI, B*. Kompensation des Feuchte-Effekts bei Low-Cost Feinstaubsensoren-Sensoren nach dem Streulichtverfahren*. Universität Stuttgart, Institut für Feuerungs-und Kraftwerkstechnik, 2018.
- [Q7] University of Wyoming *Datenbank der Wettermessungen verschiedener Stationen Weltweit,* Verfügbar unter: <http://weather.uwyo.edu/upperair/sounding.html> [Zugriff am 30.12.2022 14:01]
- [Q8] Bundesamt für Strahlenschutz (2022) *Überwachung des fliegenden Personals*  [online]. Salzgitter: Bundesamt für Strahlenschutz. Verfügbar unter: [https://www.bfs.de/DE/themen/ion/strahlenschutz/beruf/methodik/fliegendes](https://www.bfs.de/DE/themen/ion/strahlenschutz/beruf/methodik/fliegendes-personal.html)[personal.html](https://www.bfs.de/DE/themen/ion/strahlenschutz/beruf/methodik/fliegendes-personal.html) [Zugriff am 13.01.23 16:30]
- [Q9] Libelium comunicaciones distribuidas SL (2013) *Radiation board Technical Guide* [online]. Zaragoza Verfügbar unter: [https://www.libelium.com/wp-content/uploads/2013/02/radiation\\_board\\_eng.pdf](https://www.libelium.com/wp-content/uploads/2013/02/radiation_board_eng.pdf) [Zugriff am 13.01.23 17:53]
- [Q10] Bundesamt für Strahlenschutz (2021) *Strahlenwirkung* [online]. Salzgitter: Bundesamt für Strahlenschutz. Verfügbar unter: [https://www.bfs.de/DE/themen/ion/wirkung/wirkung\\_node.html](https://www.bfs.de/DE/themen/ion/wirkung/wirkung_node.html) [Zugriff am 15.01.23 00:30]
- [Q11] BANCROFT, Samuel 2013 ["An investigation into the nature of high altitude](https://iopscience.iop.org/article/10.1088/0031-9120/49/2/164)  [cosmic radiation in the stratosphere"](https://iopscience.iop.org/article/10.1088/0031-9120/49/2/164) in *Physics Education.* 49(2), S.164-174. ISSN: 0031-9120

## **Abbildungsverzeichnis**

<span id="page-18-0"></span>Alle Diagramme sind aus dem eigens erhobenen Dataset erstellt. Alle Fotos sind selbst geschossen.

Abbildung B1, Flugrouten

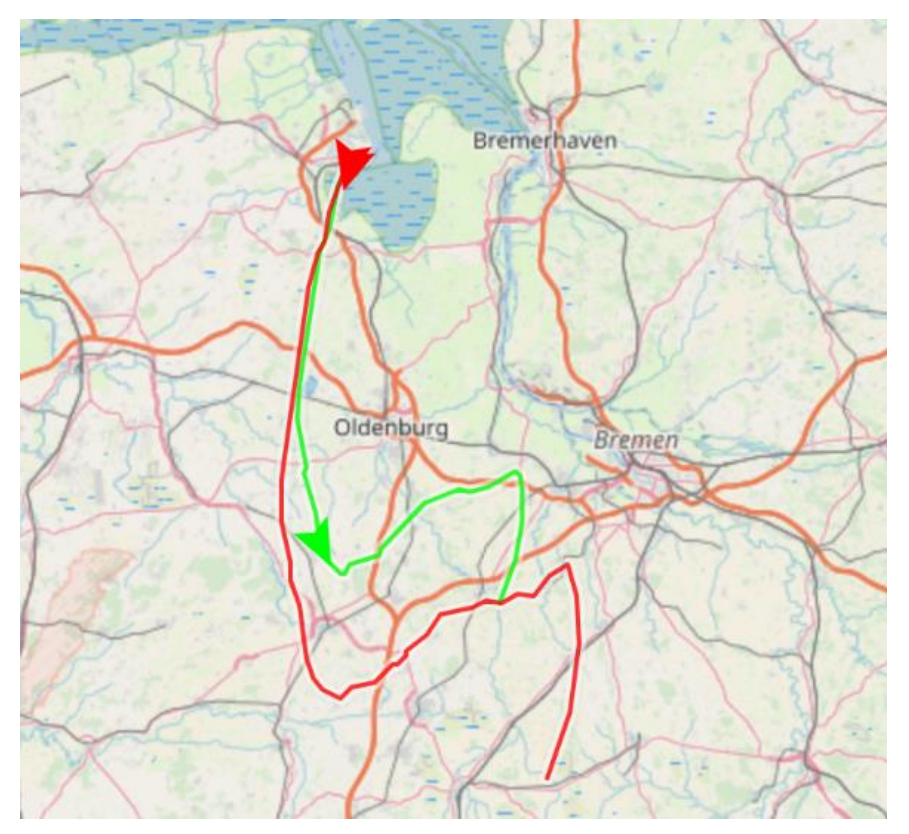

Abblidung B2, Flugstatistik

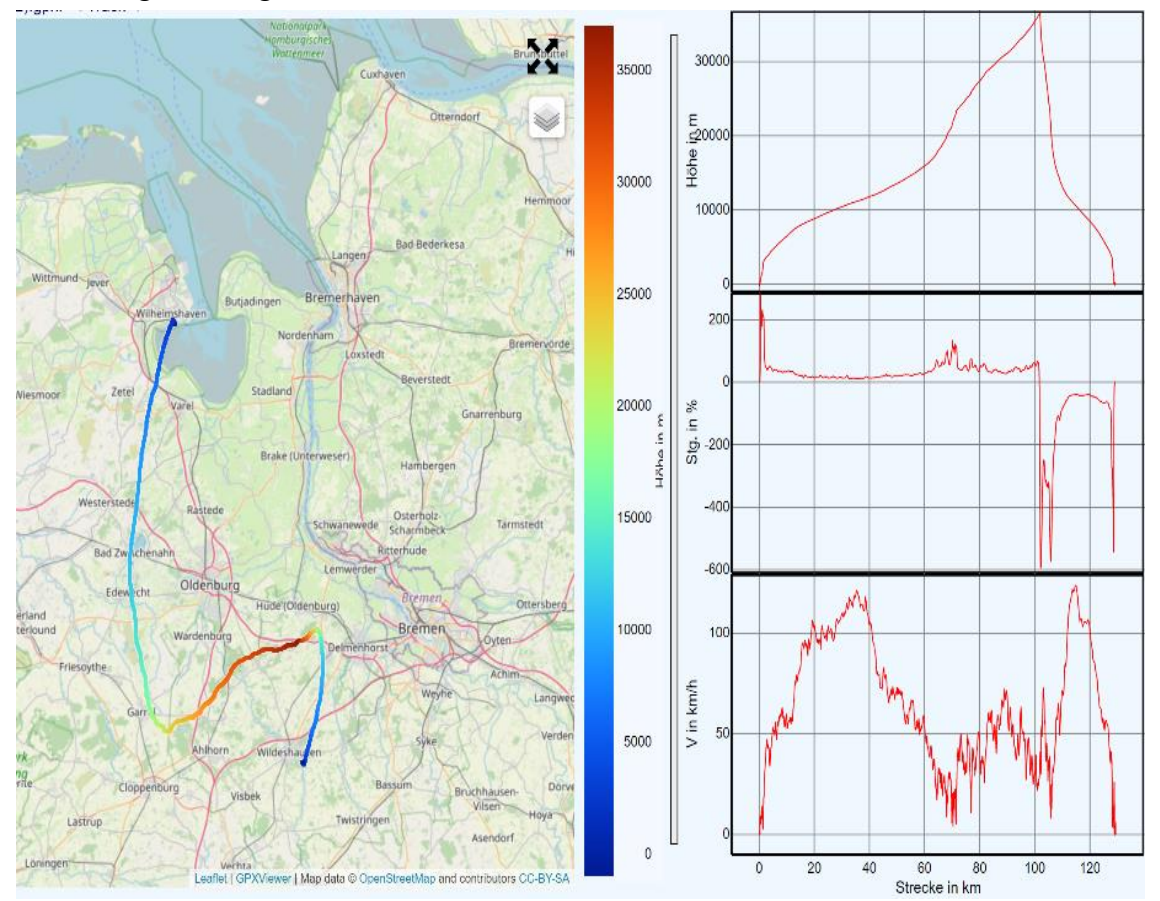

#### Abbildung B3, Boxaufbau

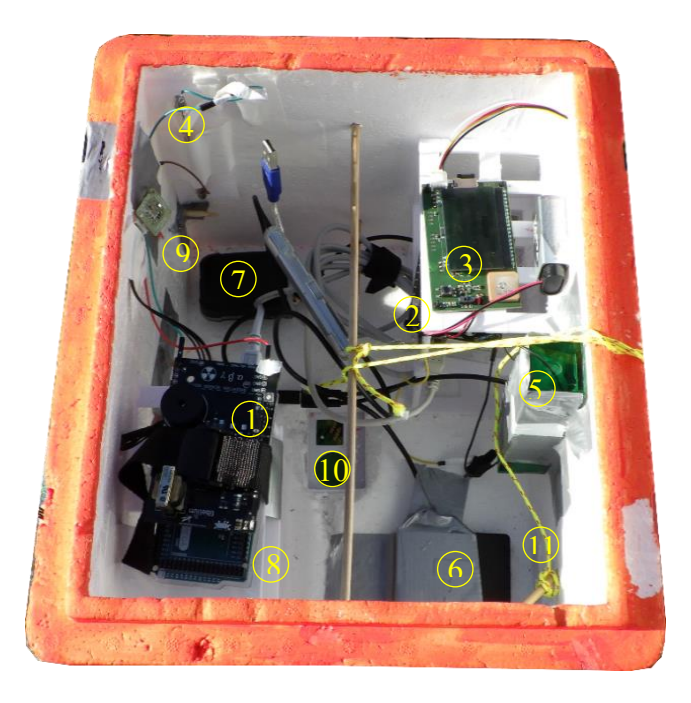

Abbildung D1, Vergleich der Temperaturmessdaten

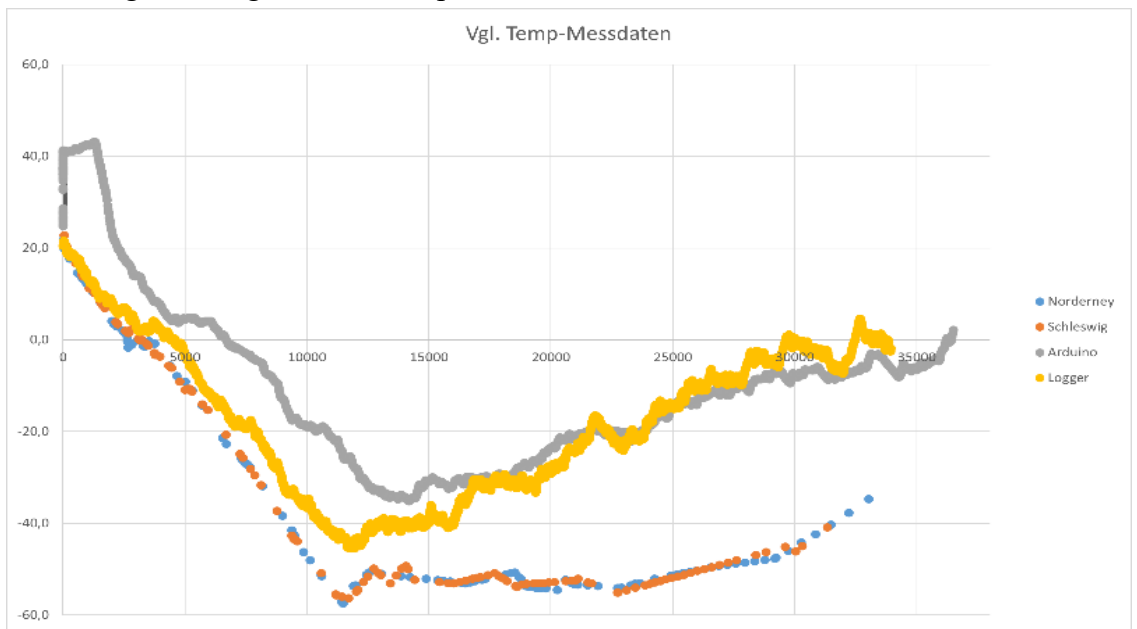

Abbildung D2, Detailbetrachtung Temperaturmessung 30.5-31 km

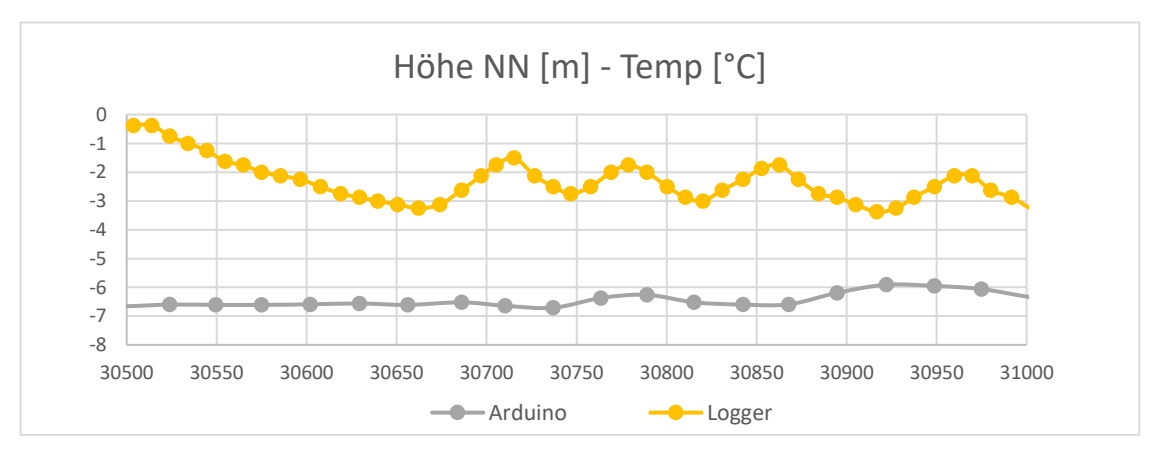

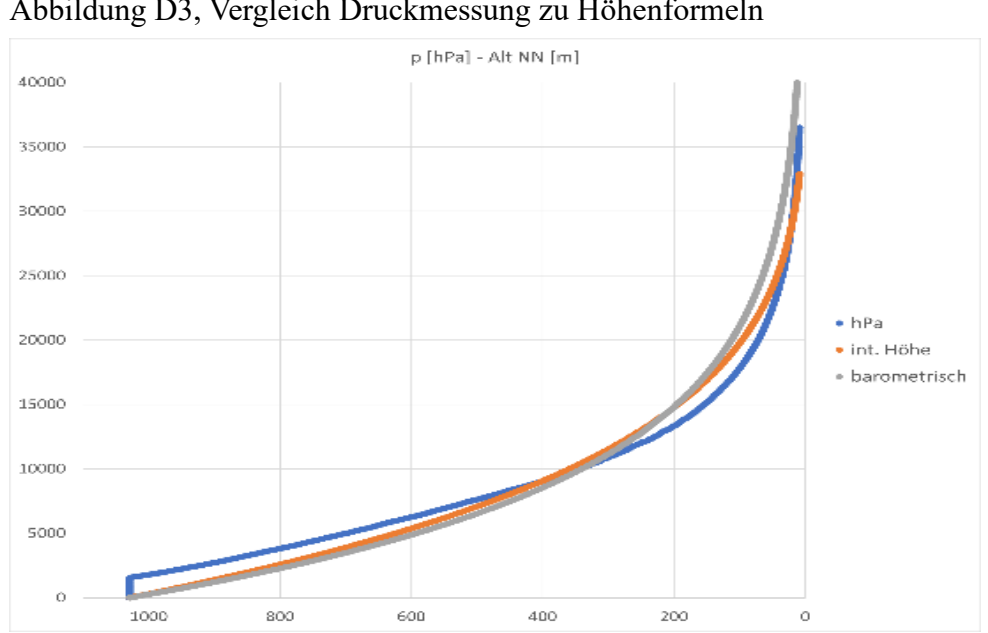

Abbildung D3, Vergleich Druckmessung zu Höhenformeln

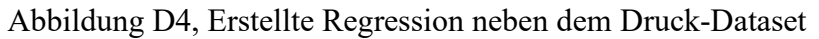

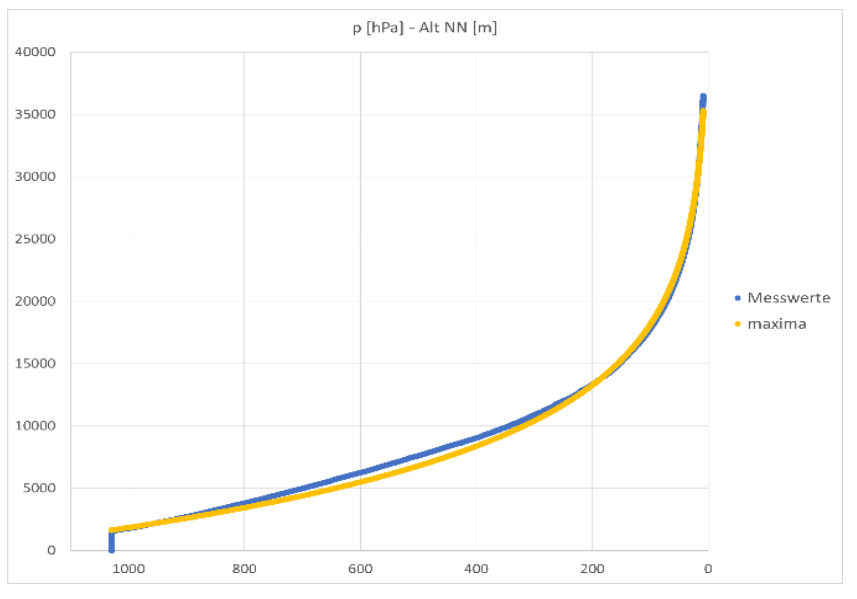

Abbildung D5, Vergleich Druckmesswerte zu Radiosonden des DWD

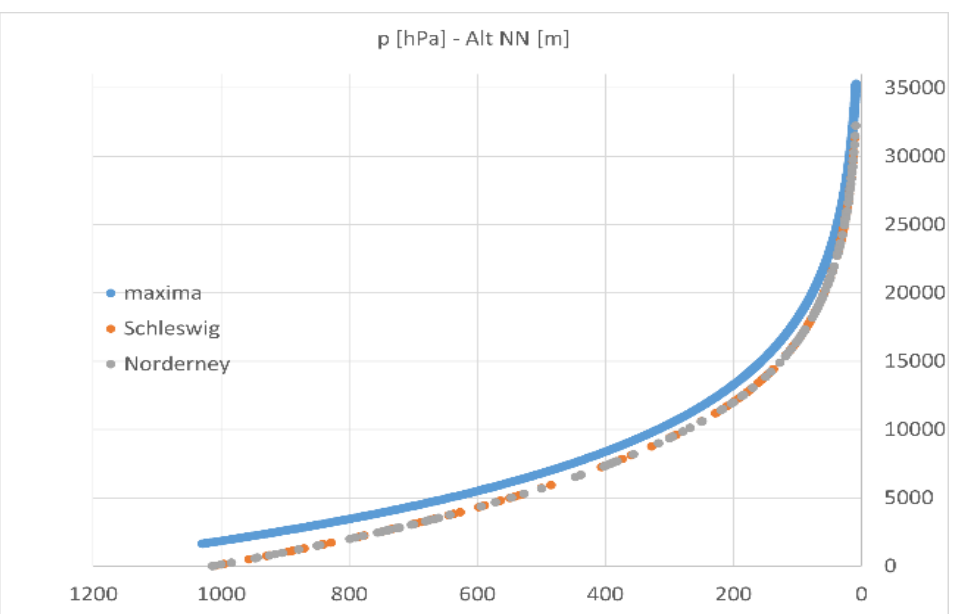

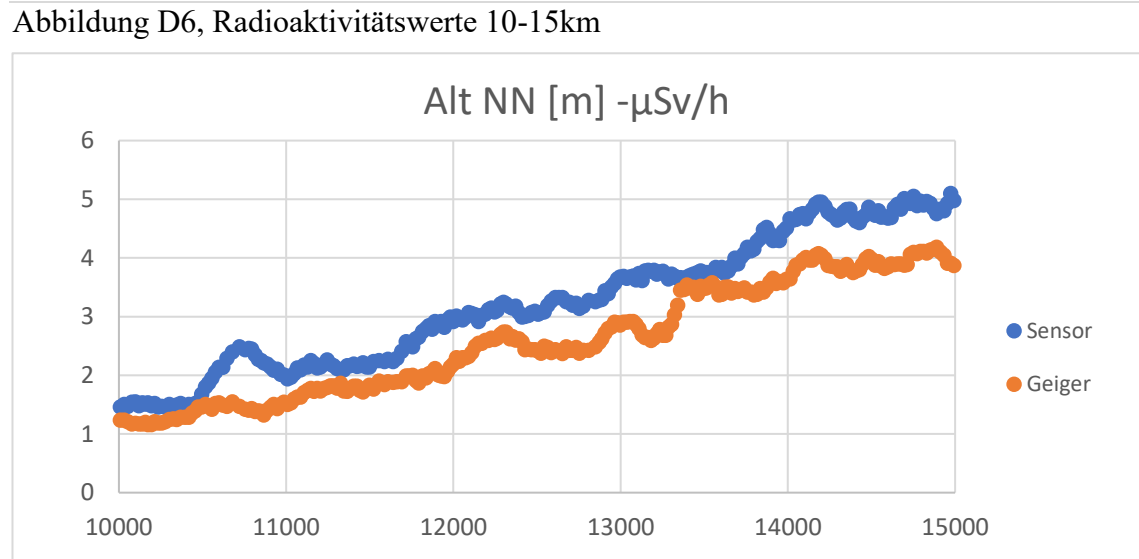

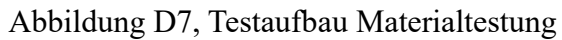

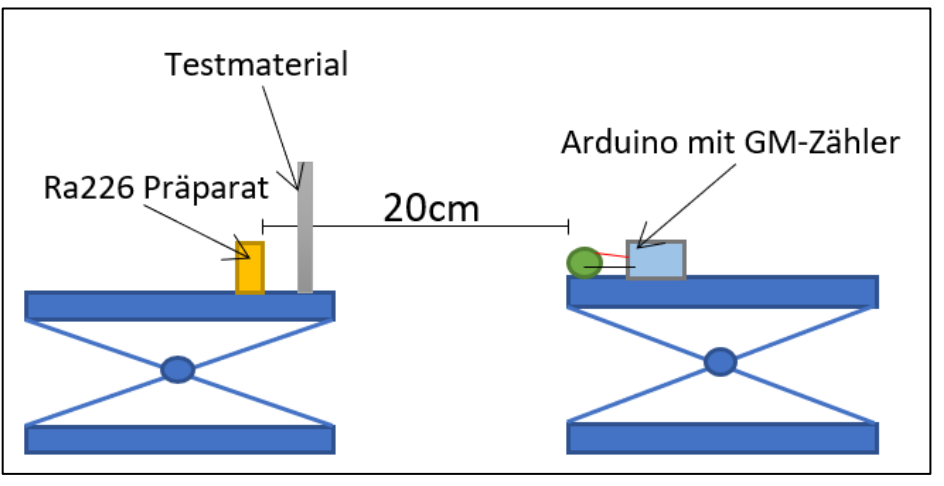

Abbildung D8, Abschirmungsdaten zur Höhe

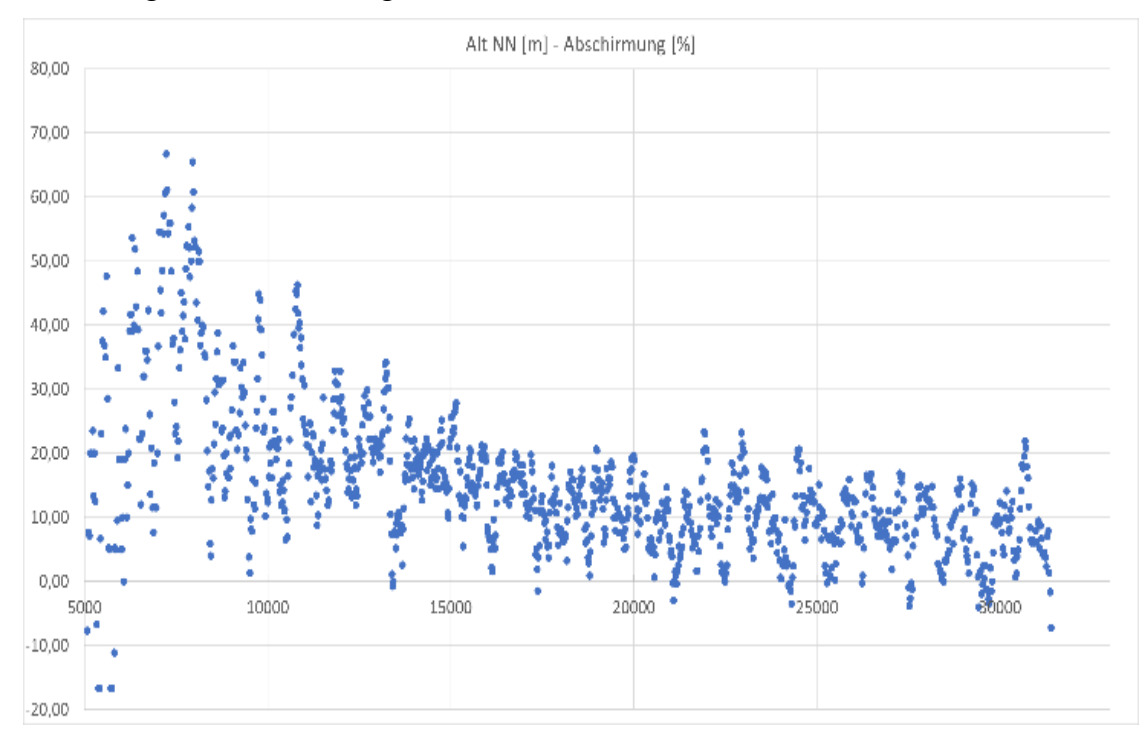

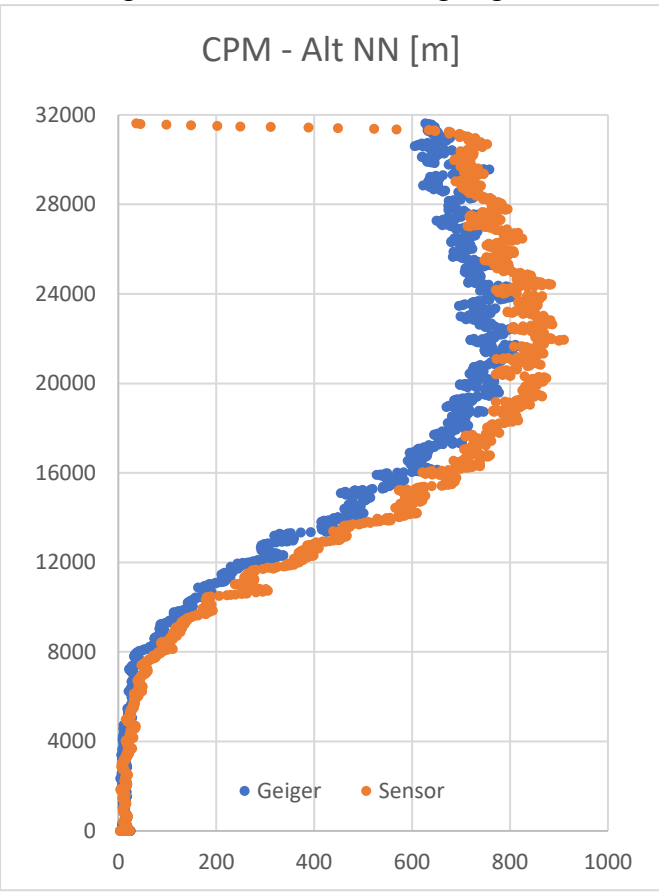

Abbildung D9, Counts \* min-1 dargelegt zur Höhe

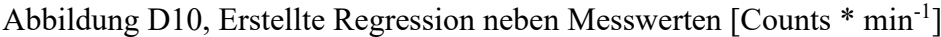

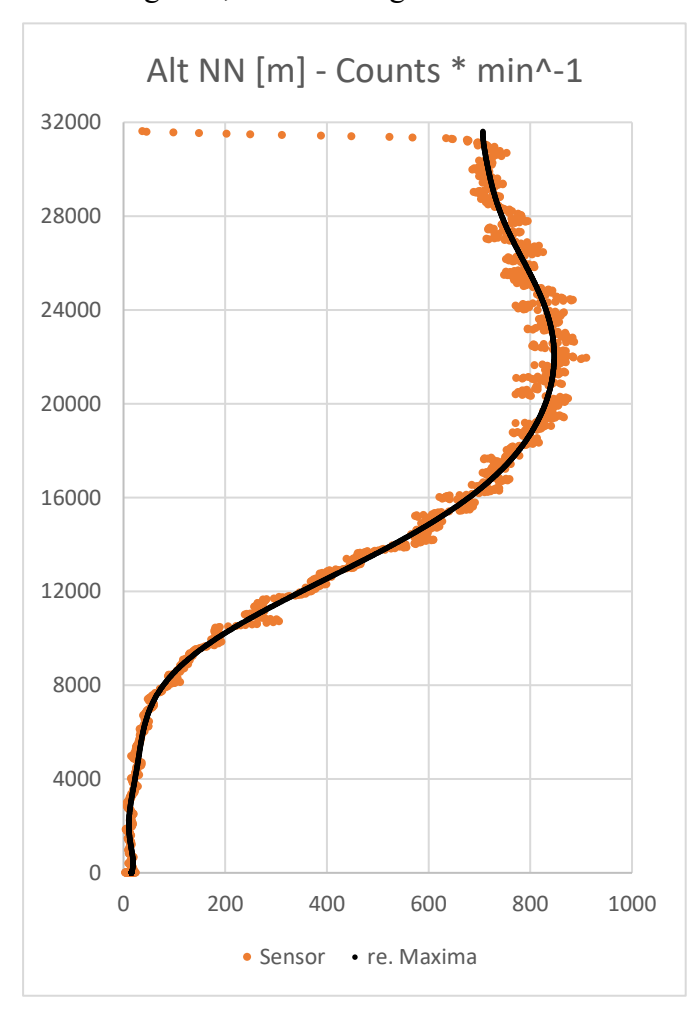

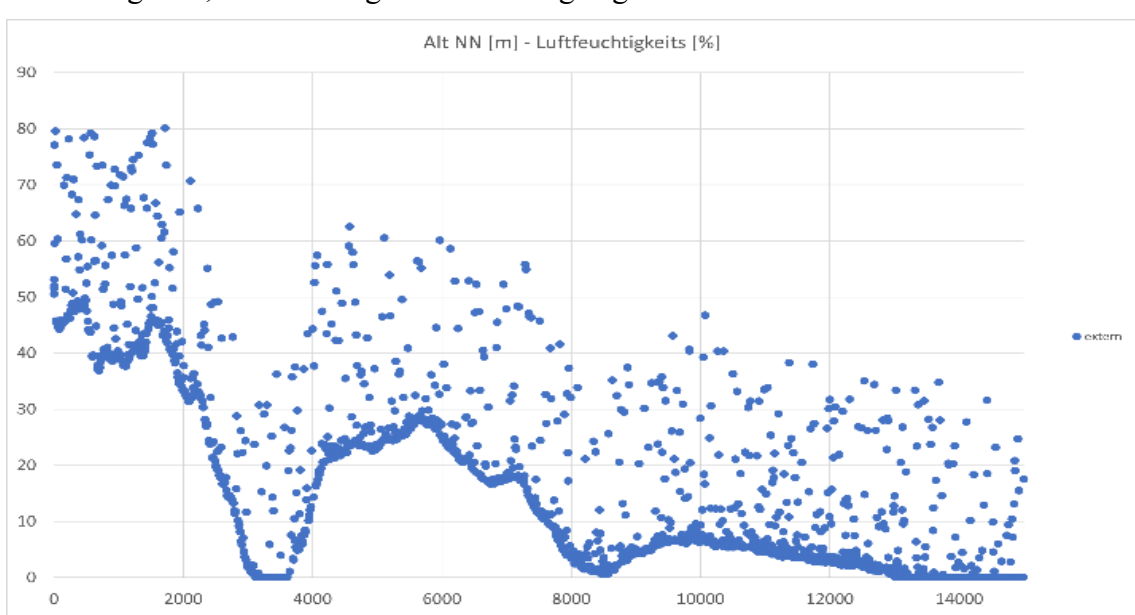

Abbildung D11, Luftfeuchtigkeitsdaten dargelegt zur Höhe

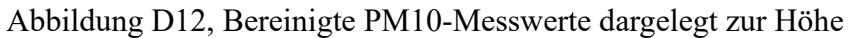

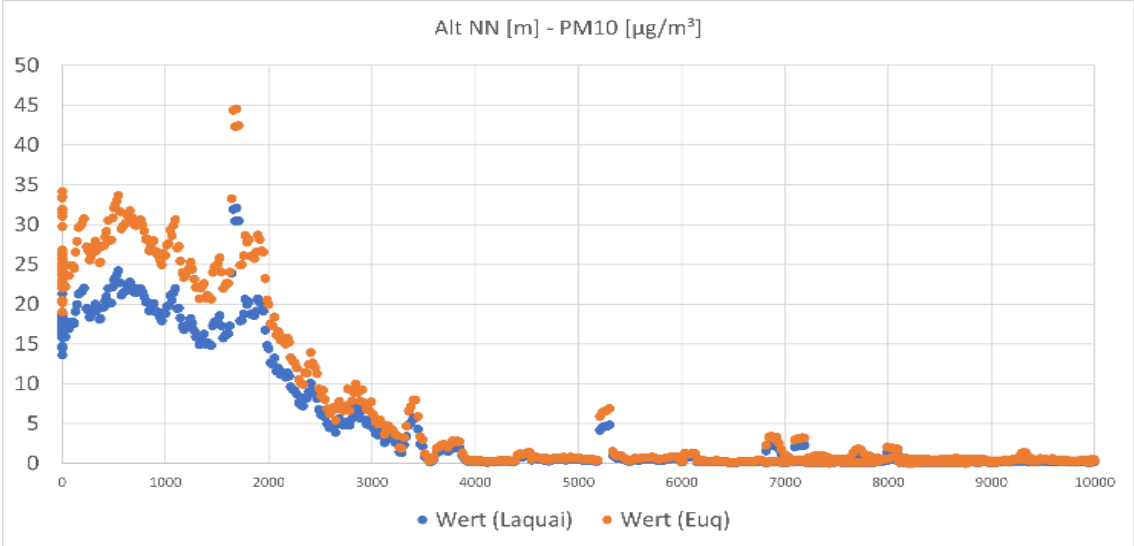

Abbildung D13, Bereinigte PM2.5-Messwerte dargelegt zur Höhe

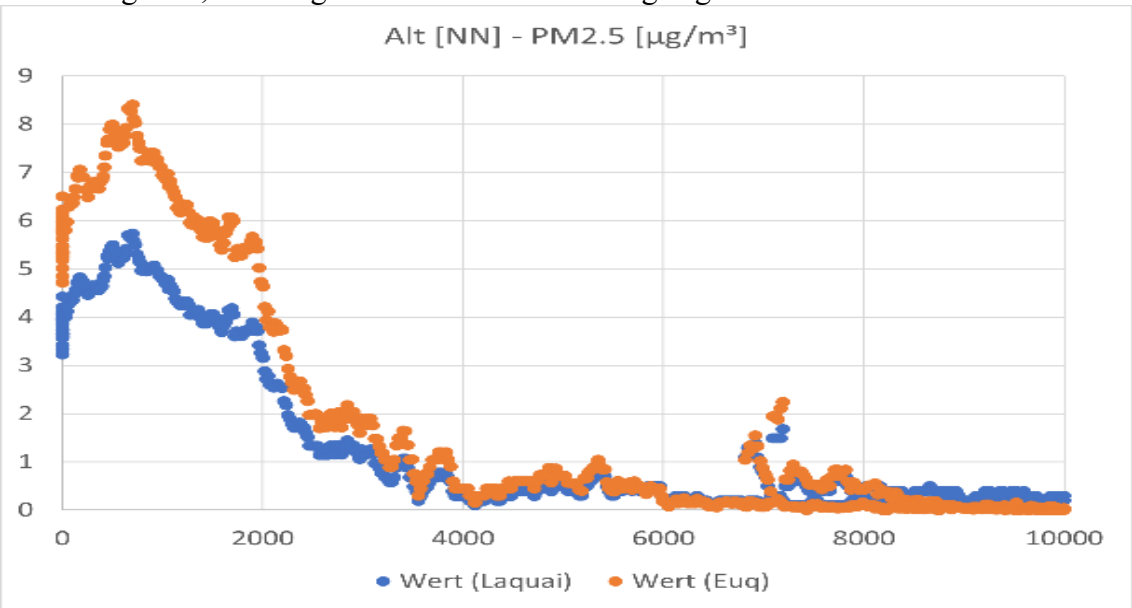

#### Versicherung

Hiermit erkläre ich, dass ich vorliegende Facharbeit selbstständig angefertigt, keine anderen als die angegeben Hilfsmittel benutzt und die Stellen der Facharbeit, die im Wortlaut oder wesentlichen Inhalt aus anderen Werken entnommen wurden, mit genauer Quellenangabe kenntlich gemacht habe.

Wilhelmshaven, den Schröder, Christoph

Hiermit erkläre ich, dass ich damit einverstanden bin, wenn die von mir verfasste Facharbeit der schulinternen Öffentlichkeit zugänglich gemacht wird.

Wilhelmshaven, den Schröder, Christoph